# **BAB III METODE PENELITIAN**

# **A. Metode Penelitian**

Menurut Sugiyono (2017, hlm.2) menyatakan, "Metode penelitian dapat dikatakan sebagai cara ilmiah untuk mendapatkan data yang valid dengan tujuan dapat ditemukan, dikembangkan, dan dibuktikan suatu pengetahuan tertentu sehingga dapat digunakan untuk memahami, memecahkan dan mengantisipasi masalah."

Berdasarkan penjelasan di atas, Penelitian ini menggunakan metode *quasi eksperimen*. Penelitian eksperimen diartikan sebagai metode penelitian yang dapat digunakan untuk mencari pengaruh perlakuan tertentu terhadap yang lain dalam kondisi yang terkendalikan. Menurut Sugiyono (2012, hlm. 107) menyatakan, "Metode penelitian ekperimen diartikan sebagai metode penelitian yang digunakan untuk mencari pengaruh perlakuan tertentu terhadap yang lain dalam kondisi yang terkendali". Desain penelitian ekperimen ke dalam 3 bentuk yakni *pre experimental design*, *true experimental design*, dan *quasy experimental design*.

Metode penelitian yang digunakan dalam penelitian ini merupakan jenis penelitian *Quasi Exsperimental*. Metode ini diguanakan untuk mengetahui nilai siswa dari kelas yang diberikan perlakuan dan kelas yang tidak diberikan perlakuan dalam peningkatan

#### **B. Desain Penelitian**

Desain penelitian yang digunakan dalam penelitian ini yaitu menggunakan *Non equivalen Control Group Pretest-Postest Design*. Menurut Sugiyono (2014, hlm. 118) menyatakan, "Desain ini hampir sama dengan *pretest-postest control group design*, hanya pada desain ini kelompok eksperimen maupun kelompok kontrol tidak dipilih secara random". Dimana design penelitiannya dapat dilihat pada gambar berikut:

### **Tabel 3.1**

#### **Desain penelitian** *Non Equivalen Control Group Design*

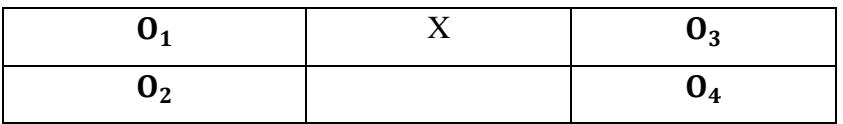

(Sumber Sugiyono, 2017, hlm. 79)

Keterangan:

O<sup>1</sup> = *Pre-test* eksperimen

O<sup>2</sup> = *Post-test* kelas eksperimen

O<sup>3</sup> = *Pre-test* kelas kontrol

O<sup>4</sup> = *Post-test* kelas kontrol

X = Perlakuan pada kelas eksperimen berupa penerapan model pembelajaran *cooperative learning* tipe *talking stick*.

Dalam desain penelitian ini terdapat 2 kelas untuk dibandingkan hasil belajar siswa yaitu kelas kontrol dan kelas eksperimen. Kedua kelas diberikan soal *pre-test* terlebih dahulu untuk mengetahui sejauh mana siswa kelas eksperimen dan kelas kontrol dapat menjawab soal sebelum dijelaskan oleh guru. Setelah itu kelas eksperimen diberikan perlakuan dengan menggunakan model pembelajaran *talking stick* sedangkan kelas kontorol mendapat perlakuan menggunakan metode pembelajaran konvensional. Setelah itu kedua kelas diberikan soal *post-test* untuk mengetahui kemampuan akhir siswa kelas eksperimen dan kelas kontrol yang diberikan perlakuan yang berbeda.

# **C. Subjek dan Objek Penelitian a. Subjek Penelitian**

Menurut Suharsimi Arikunto (2010, hlm. 152) menyatakan, "Sesuatu yang sangat penting kedudukannya didalam penelitian, subjek penelitian harus ditata sebelum penelitian siap untuk mengumpulkan data". Subjek dalam penelitian ini adalah siswa siswi kelas X MIPA 2 dan kelas X MIPA 3 SMA Pasundan 7 Bandung.

### **b. Objek Penelitian**

Menurut Sugiyono (2014, hlm. 38) menyatakan, "Objek penelitian merupakan suatu atribut atau sifat atau nilai dari orang lain. Objek atau kegiatan yang mempunyai variasi tertentu yang ditetapkan oleh penelitian untuk dipelajari dan kemudian ditarik kesimpulannya.

Adapun yang menjadi objek penelitian ini ada 2 yaitu :

- a. Model pembelajaran *cooperative learning* tipe *talking stick*
- b. Hasil belajar siswa

### **c. Populasi**

Menurut Sugiyono (2010, hlm. 117) menyatakan, "Populasi adalah wilayah generalisasi yang terdiri atas objek/subjek yang mempunyai kualitas dan karakteristik tertentu yang ditetapkan oleh peneliti untuk dipelajari dan kemudian ditarik kesimpulannya".

Berdasarkan perngertian di atas populasi alam penelitian ini adalah seluruh siswa kelas X MIPA 2 yang berujmalh 31 orang dan X MIPA 3 yang berjumlah 31 orang di SMA Pasundan 7 Bandung Tahun ajaran 2017/2018.

### **d. Sampel**

Menurut Sugiyono (2010, hlm. 118) menyatakan, "Sampel adalah bagian dari jumlah dan karakteristik yang dimiliki oleh populasi tersebut".

Dalam penelitian ini, pengambilan sampel menggunakan sensus karena jumlahnya sampel sama dengan jumlah populasi yang ditetapkan yaitu seluruh siswa kelas X MIPA 2 yang berjumlah 31 orang.

# **D. Operasional Variabel**

Hamid Darmadi (2013, hlm. 19) menyatakan "variabel penelitian adalah gejala-gejala yang menunjukan variasi, baik dalam jenis maupun tingkatannya". Sugiyono (2017, hlm. 38) menyatakan, "Variabel penelitian adalah segala sesuatu yang berbentuk apa saja yang ditetapkan oleh peneliti untuk dipelajari sehingga diperoleh informasi tentang hal tersebut, kemudian ditarik kesimpulannya"

Dalam penelitian yang dilakukan oleh peneliti terdiri dari dua variabel yaitu variabel independen/bebas (variabel yang mempengaruhi) dan variabel dependen/terkait (variabel yang dipengaruhi).

1. Variabel bebas (X)

Sugiyono (2017, hlm. 61) menyatakan, "Variabel independen (bebas) adalah merupakan variabel yang mempengaruhi atau yang menjadi sebab perubahannya atau timbulnya variabel dependen (terikat)." Dalam penelitian ini variabel independen yaitu Model Pembelajaran *Snowball Throwing.*

2. Variabel terikat (Y).

Sugiyono (2017, hlm. 61) menyatakan, "Variabel terikat merupakan variabel yang dipengaruhi atau yang menjadi akibat, karena adanya variabel bebas." Dalam penelitian ini variabel dependen yaitu hasil belajar siswa.

# **Tabel 3.2**

# **Operasional Variabel**

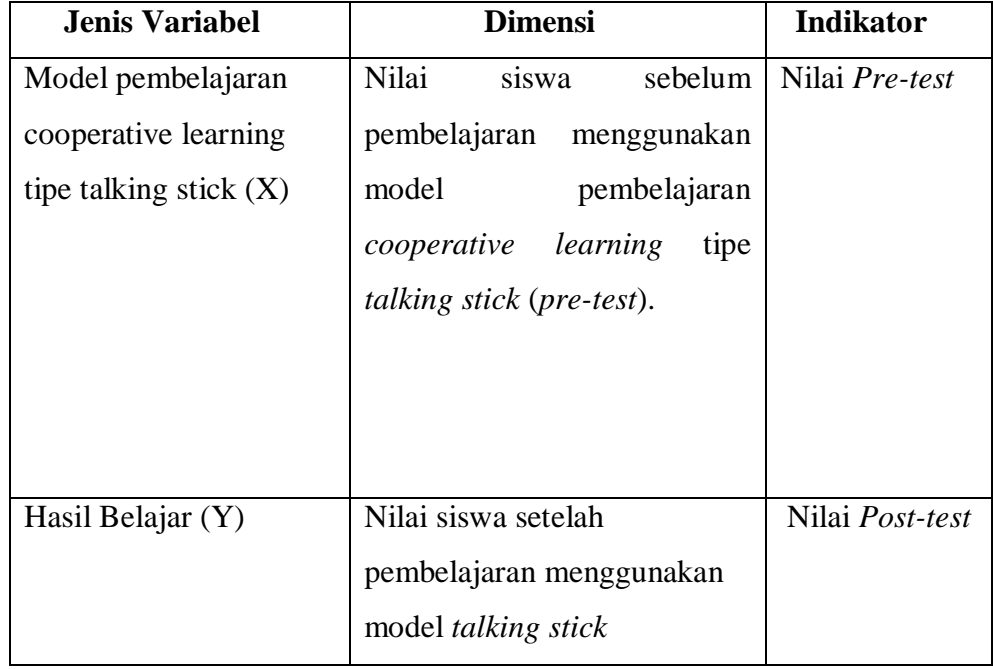

#### **E. Pengumpulan Data dan Instrumen Penelitian**

### **1. Pengumpulan Data**

Peneliti mengumpulkan keseluruhan data yang diperlukan dalam penelitian ini dengan teknik tes yang dilakukan selama tindakaln berlangsung.

Teknik tes digunakan untuk mengumpulkan data yang bersufat kuantitatif (angka) berupa nilai-nilai hasil belajar siswa. Uuntuk mengetahui sejauh mana kemampuan siswa dalam pembelajaran ekonomi. Tes dilakukan pada awal pembelajaran sebelum siswa mendapatkan materi (*pretest*) dan diakhir pembelajaran setelah siswa medapatkan materi (*post-tets*).

# **2. Instrumen Penelitian**

Arikunto (2011, hlm. 101) menyatakan, "Instrumen pengumpulan data adalah alat bantu yang dipilih dan digunakan oleh peneliti dalam kegiatannya mengumpulkan agar kegiatan tersebut menjadi sistematis dan dipermudah olehnya". Instrumen yang digunakan pada penelitian ini sebagai berikut:

Tes sering digunakan sebagai alat untuk mengukur kemampuan pengetahuan siswa. Tes sebagai salah satu cara untuk mengetahui hasil belajar siswa. Pada penelitian ini tes diberikan pada kedua kelas yaitu kelas kontrol dan kelas eksperimen.

Peneliti menggunakan instrumen tes dengan tujuan untuk mengetahui seberapa jauh tingkat kemampuan siswa dan hasil belajar siswa setelah mengikuti pembelajaran dengan menggunakan metode konvensional dan model *talking stick*.

### **a. Uji Validitas**

Uji validitas dilakukan untuk mengetahui apakah soal tersebut mengukur apa yang seharusnya diukur. Menurut Arikunto (2013, hlm. 274) menyatakan, "Untuk menghitung validitas butir soal digunakan rumus koefisien korelasi *Product Moment* dengan angka kasar, yaitu:

$$
rxy = \frac{n\sum XY - (\sum X) \cdot (\sum Y)}{\sqrt{\{(n\sum X^2 - (\sum X)^2\}\{(n\sum Y^2 - (\sum Y)^2)\}}}
$$

(Sumber: Suharsimi Arikunto, 2012, h.87)

Keterangan:

- $r =$ Koefisien korelasi antara variabel X dan Y
- n = Banyaknya siswa yang mengikuti tes
- $X =$  Nilai hasil uji coba
- $Y = Skor total$
- $\sum X$  = Jumlah Skor dalam distribusi X
- $\sum Y$  = Jumlah Skor dalam distribusi Y
- $\sum X^2$  = Jumlah kuadrat masing-masing X
- $\sum Y^2$  = Jumlah kuadrat masing-masing Y

### **b. Uji Reliabilitas**

Arikunto (2012, hlm. 104) menyatakan, "Reliabilitas adalah ketetapan suatu tes apabila diteskan kepada subjek yang sama. Pengujian reliabilitas dapat dikemukakan dengan rumus *Spearman Brown* dan teknik belah dua (*split half*)". Uji reliabilitas dimaksudkan untuk mengetahui adanya konsistensi alat ukur dalam penggunaannya atau dengan kata lain alat ukur tersebut mempunyai hasil yang konsisten apabila digunakan berkali-kali pada waktu yang berbeda. Untuk menentukan reliabilitas soal digunakan rumus sebagai berikut:

$$
r_{11} = \left[\frac{n}{(n-1)}\right] \left[\frac{S^2 - \sum Pq}{S^2}\right]
$$

(Arikunto, 2010, hlm. 100).

Keterangan :

 $r_{11}$  = Reliabilitas Tes Secara Keseluruhan

- p = Proporsisi Subjek yang Menjawab Item dengan Benar
- q = Proporsisi Subjek yang Menjawab Item dengan Salah

 $\Sigma$ pq = Jumlah Hasil Perkalian antara p dan q

- n = Banyaknya Item
- S = Standar Devisi dari Tes

Klasifikasi koefisien reliabilitas seperti yang terlihat pada tabel berikut:

# **Tabel 3.3.**

# **Klasifikasi Koefisien Reliabilitas**

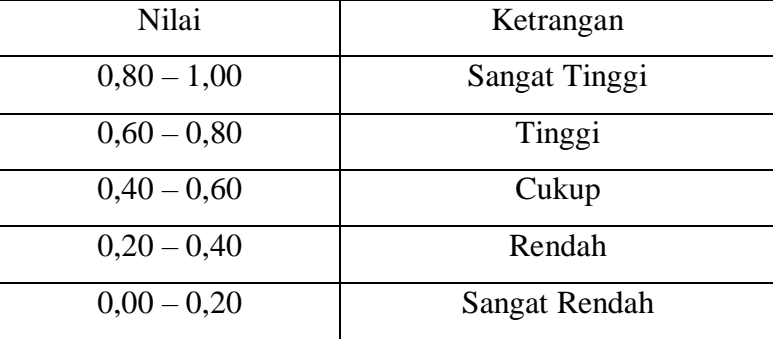

(Sumber: Arikunto, 2010, hlm. 319)

# **c. Daya Pembeda**

Menghitung daya pembeda butir soal digunakan rumus sebagai berikut:

$$
D = \frac{B_A}{J_A} - \frac{B_B}{J_B} = P_A - P_B
$$

Keterangan :

- $D =$  Indeks diskriminasi (daya pembeda)
- JA = Banyaknya Peserta Kelompok Atas
- JA = Banyaknya Peserta Kelompok Bawah
- BA = Banyaknya Peserta Kelompok Atas yang Menjawab Benar
- BB = Banyaknya Peserta Kelompok Bawah yang Menjawab Benar
- PA = Proporsi Peseta Kelompok Atas yang Menjawab Benar
- PB = Proporsi Peserta Kelompok Bawah yang Menjawab Benar

| Daya<br>Pembeda | Kriteria    |
|-----------------|-------------|
| $0,00 - 0,20$   | Rendah      |
| $0,20-0,40$     | Cukup       |
| $0,40-0,70$     | Baik        |
| $0,70 - 1,00$   | Sangat Baik |

**Tabel 3.3 Kriteria Daya Pembeda**

(Sumber : Arikunto, 2010, hlm. 218 )

# **d. Uji Tingkat Kesukaran**

Menurut Suharsimi Arikunto (2012, hlm. 168) menyatakan, "Tingkat kesukaran butir soal (item) merupakan rasio antar penjawab dengan benar dan banyaknya penjawab item". Untuk menghitung indeks tingkat kesukaran soal menggunakan rumus sebagai berikut :

$$
P = \underline{B}{Js}
$$

(Suharsimi Arikunto, 2012, hlm. 223)

Keterangan :

 $P =$  Indeks Kesukaran

 $B =$ Banyaknya siswa yang menjawab benar

 $Js = Jumbah siswa$ 

#### **Tabel 3.4**

### **Klasifikasi Tingkat Kesukaran**

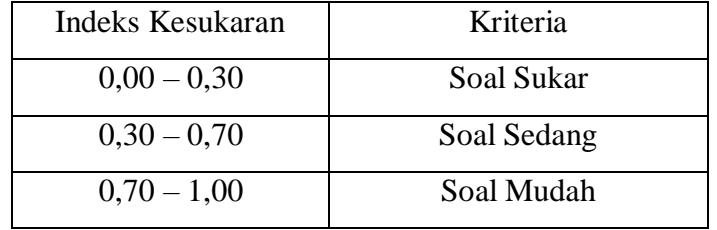

(Sumber: Arikunto, 2010, hlm. 210)

## **e. Menghitung Gain**

Untuk menghitung nilai gain soal menggunakan rumus sebagai berikut :

1) Menentukan indeks gain  $\lt g$  >, dengan rumus :

$$
\langle g \rangle = \frac{T_2 - T_1}{T_3 - T_1}
$$

Keterangan :

T1 = Nilai *Pre-test*

$$
T2 = Nilai Post-test
$$

 $T3 = Skor Maksimal$ 

Menurut : Suhaerah dalam Putri Asri (2010, hlm. 55)

2) Data ditafsirkan ke dalam kriteria pembelajaran

# **Tabel 3.6**

# **Tabel Kriteria Keaktifan Pembelajaran**

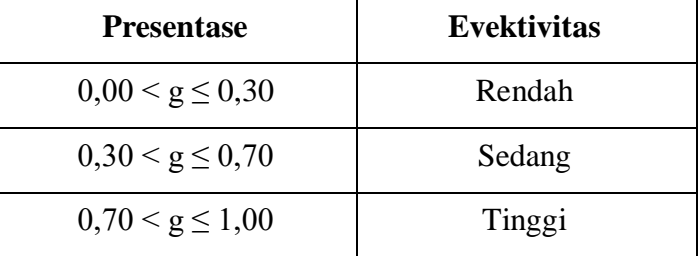

Menurut : Suhaerah dalam Putri Asri (2010, hlm. 55)

### **3. Teknik Analisis Data**

Setelah melakukan perlakuan pembelajaran terhadap kelas kontrol dan kelas eksperimen maka diperoleh hasil data soal *pre-test* dan *post-test*. Untuk mengetahui peningkatan pengetahuan, menurut Meltzer dalam Khasanah (2014, hlm. 39) menyatakan, "Dapat digunakan rumus sebagai berikut":

# **a. Uji Persyaratan Analisis Data**

# **1) Uji Normalitas**

Uji normalitas digunakan untuk mengetahui gambaran awal distribusi dua pengaruh pembelajaran menggunakan model pembelajaran *talking stick*. Menurut Ghozali (2013, hlm.160) menyatakan, "Uji normalitas memiliki tujuan untuk menguji apakah dalam model regresi, variabel pengganggu atau residual memiliki distribusi normal".

(1) Uji normalitas *pre-test*

Penelitian ini menggunakan bantuan program *Statistical Product and Service Solutions* (SPSS) Versi 23.0. dalam menguji normalitas *pre-test* dilakukan langkah-langkah sebagai berikut: Menu : pilih *view* data – pilih *analyze -* pilih *descriptive statistic -* pilih *explore* – klik *plots* – ceklis *normality plots with test* – *continue* – klik ok. Dengan ketentuan:

Dengan mengambil taraf signifikan *a* sebesar 5%, maka kriteria pengujian yang telah dilakukan untuk mengetahui data sampel berdistribusi normal atau tidak, maka dasar pengambilan keputusan adalah sebagai berikut:

Jika Sig <  $0.05$  maka H<sub>0</sub> di tolak karena tidak berdistribusi normal.

Jika Sig > 0,05 maka  $H_0$  di terima karena berdistribusi normal.

(2) Uji normalitas *post-test*

Penelitian ini menggunakan bantuan program *Statistical Product and Service Solutions* (SPSS) Versi 23.0. dalam menguji normalitas *post-test* dilakukan langkah-langkah sebagai berikut: Menu : Pilih *view* data – pilih *analyze -* pilih *descriptive statistic*pilih *explore* – klik *plots* – ceklis *normality plots with test* – *continue* – klik ok. Dengan ketentuan:

Dengan mengambil taraf signifikan *a* sebesar 5%, maka kriteria pengujian yang telah dilakukan untuk mengetahui data sampel berdistribusi normal atau tidak, maka dasar pengambilan keputusan adalah sebagai berikut:

Jika Sig <  $0.05$  maka H<sub>0</sub> di tolak karena tidak berdistribusi normal.

Jika Sig > 0,05 maka H<sub>0</sub> di terima karena berdistribusi normal.

(3) Uji normalitas N-Gain

Penelitian ini menggunakan bantuan program *Statistical Product and Service Solutions* (SPSS) Versi 23.0. dalam menguji normalitas N-Gain dilakukan langkah-langkah sebagai berikut: Menu : pilih *view* data – pilih *analyze -* pilih *descriptive statistic-* pilih *explore* – klik *plots* – ceklis *normality plots with test* – *continue* – klik ok. Dengan ketentuan:

Dengan mengambil taraf signifikan *a* sebesar 5%, maka kriteria pengujian yang telah dilakukan untuk mengetahui data sampel berdistribusi normal atau tidak, maka dasar pengambilan keputusan adalah sebagai berikut:

Jika Sig <  $0.05$  maka H<sub>0</sub> di tolak karena tidak berdistribusi normal.

Jika Sig > 0,05 maka H<sub>0</sub> di terima karena berdistribusi normal.

### **2) Uji Homogenitas**

Menurut Edi Riadi (2014, hlm. 101) menyatakan, "Uji homogenitas digunakan untuk menguji apakah sebaran data dari dua varian atau lebih berasal dari populasi yang homogen atau tidak", yaitu dengan membandingkan dua atau lebih variansnya.

### (1) Uji Homogenitas *pre-test*

Penelitian ini menggunakan bantuan program *Statistical Product and Service Solutions* (SPSS) Versi 23.0. dalam menguji normalitas *pre-test* dilakukan langkah-langkah sebagai berikut: Menu : pilih *view* data – pilih *analyze –* pilih *descriptive statistic*pilih *explore* – klik *plots* – ceklis *normality plots with test*– continue – klik ok. Dengan ketentuan:

Jika Sig.  $< 0.05$  maka H<sub>0</sub> bahwa kedua kelas ditolak. Karena varians tidak homogen.

Jika Nilai Sig. > 0,05 maka  $H_0$  diterima. Karena kedua kelas mempunyai varians homogen.

(2) Uji homogenitas *post-test*

Penelitian ini menggunakan bantuan program *Statistical Product and Service Solutions* (SPSS) Versi 23.0. dalam menguji normalitas *post-test* dilakukan langkah-langkah sebagai berikut: Menu : pilih *view* data – pilih *analyze –* pilih *descriptive statistic*pilih *explore* – klik *plots* – ceklis *normality plots with test*– continue – klik ok. Dengan ketentuan:

Jika Sig.  $< 0.05$  maka H<sub>0</sub> bahwa kedua kelas ditolak. Karena varians tidak homogen.

Jika Nilai Sig.  $> 0.05$  maka H<sub>0</sub> diterima. Karena kedua kelas mempunyai varians homogen

(3) Uji homogenitas N-Gain

Penelitian ini menggunakan bantuan program *Statistical Product and Service Solutions* (SPSS) Versi 23.0. dalam menguji normalitas N-Gain dilakukan langkah-langkah sebagai berikut: Menu : pilih *view* data – pilih *analyze –* pilih *descriptive statistic*pilih *explore* – klik *plots* – ceklis *normality plots with test*– continue – klik ok. Dengan ketentuan:

Jika Sig.  $< 0.05$  maka H<sub>0</sub> bahwa kedua kelas ditolak. Karena varians tidak homogen.

Jika Nilai Sig.  $> 0.05$  maka H<sub>0</sub> diterima. Karena kedua kelas mempunyai varians homogen.

# **3) Uji Hipotesis**

Setelah diketahui bahwa data berdistribusi normal, maka langkah selanjutnya yaitu melakukan uji hipotesis dengan menggunakan uji-t untuk mengetahui perbedaan rata-rata hasil belajar siswa antara kelas eksperimen dan kelas kontrol.

### (1) Uji hipotesis *pre-test*

Penelitian ini menggunakan bantuan program *Statistical Product and Service Solutions* (SPSS) Versi 23.0. dalam menguji hipotesis (uji-t) *pre-test* dilakukan langkah-langkah sebagai berikut : Menu : Pilih *view* data – pilih *analyze –* pilih *compare means* – klik *independent samples t test*– ceklis *normality plots with test*– *continue* – klik ok.

Jika Nilai Sig.  $< 0.05$  maka H<sub>0</sub> ditolak. Karena terdapat perbedaan rata-rata antara hasil *pre test* antara kedua kelas.

Jika Nilai Sig. > 0,05 maka H0 diterima. Karena terdapat tidak terdapat perbedaan rata-rata antara hasil *pre-test* antara kedua kelas.

(2) Uji hipotesis *post-test*

Penelitian ini menggunakan bantuan program *Statistical Product and Service Solutions* (SPSS) Versi 23.0. dalam menguji hipotesis (uji-t) *post-test* dilakukan langkahlangkah sebagai berikut : Menu : Pilih *view* data – pilih *analyze –* pilih *compare means* – klik *independent samples t test*– ceklis *normality plots with test*– *continue* – klik ok.

Jika Nilai Sig.  $< 0.05$  maka H<sub>0</sub> ditolak. Karena terdapat perbedaan rata-rata antara hasil *pre test* antara kedua kelas.

Jika Nilai Sig. > 0,05 maka H0 diterima. Karena terdapat tidak terdapat perbedaan rata-rata antara hasil *post-test* antara kedua kelas.

(3) Uji hipotesis N-Gain

Penelitian ini menggunakan bantuan program *Statistical Product and Service Solutions* (SPSS) Versi 23.0. dalam menguji hipotesis (uji-t) N-Gain dilakukan langkahlangkah sebagai berikut : Menu : Pilih *view* data – pilih *analyze –* pilih *compare means* – klik *independent samples t test*– ceklis *normality plots with test*– *continue* – klik ok.

Jika Nilai Sig.  $< 0.05$  maka H<sub>0</sub> ditolak. Karena terdapat perbedaan rata-rata antara hasil *pre test* antara kedua kelas.

Jika Nilai Sig. > 0,05 maka H0 diterima. Karena terdapat tidak terdapat perbedaan rata-rata antara hasil N-Gain antara kedua kelas.

# **F. Prosedur Penelitian**

Penelitian ini dibagi menjadi empat tahapan yaitu: persiapan penelitian, pelaksanaan penelitian, pengolahan data penelitian, dan kesimpulan penelitian.

- 1. Tahap Persiapan
	- a. Mengajukan judul
	- b. Menyusun proposal penelitian
	- c. Revisi proposal penelitian
	- d. Menyusun instrumen
	- e. Membuat surat pengantar penelitian dari FKIP UNPAS Bandung
	- f. Membuat surat izin penelitian dari kantor Badan Kesatuan Bangsa dan Perlindungan Masyarakat Provinsi Jawa Barat
	- g. Membuat surat izin dari Dinas Pendidikan Provinsi Jawa Barat
	- h. Meminta izin kepada kepala sekolah SMA Pasundan 7 Bandung
	- i. Meminta izin kepada guru mata pelajaran ekonomi SMA Pasundan 7 Bandung
- 2. Tahap Pelaksanaan
	- a. Memberikan tes awal *pre-test* kepada 2 kelas yaitu kelas kontrol dan kelas eksperimen untuk mengetahui kemampuan siswa sebelum dijelaskan materi yang akan dipelajari
	- b. Melaksanakan pembelajaran dengan menggunakan model pembelajaran *cooperative learning* tipe *talking stick* di kelas eksperimen dan model konvensional di kelas kontrol
	- c. Memberikan tes akhir *post-test* kepada kedua kelas yaitu kelas eksperimen dan kelas kontrol untuk mengetahui apakah ada peningkatan hasil belajar siswa ketika sudah dijelaskan oleh guru
	- d. Memberikan skor dari hasil jawaban siswa.
- 3. Pengolahan Data Penelitian
	- a. Mengklasifikasikan data
	- b. Koding (pemberian kode)
	- c. Tabulasi
	- d. Mengolah data
- e. Analisis data menggunakan test untuk menguji signifikan
- f. Penarikan kesimpulan
- 4. Kesimpulan Penelitian
	- a. Membuat kesimpulan berdasarkan data yang diperoleh dari penelitian
	- b. Membuat laporan penelitian.